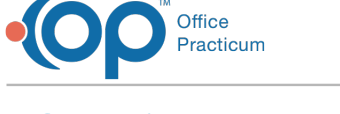

## Services Bundler Last Modified on 06/02/2023 4:13 pm EDT

## **Path: File > Services > Services > Services - Bundle**

## About

The Service Bundler Tool uses the data entered into the Activity Code Bundle form and uses it to create a new billable service for open Line items associated with the base activity code.

## Services Bundler

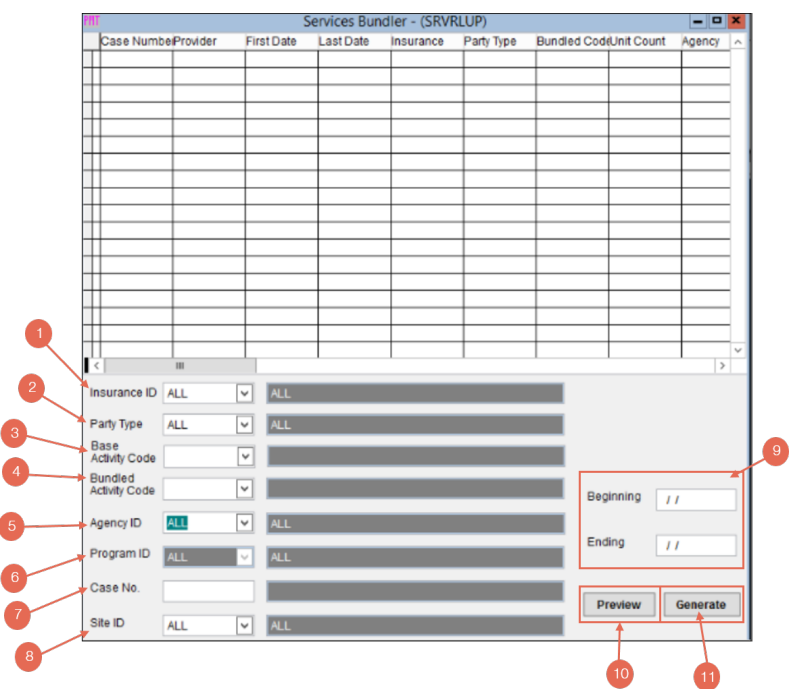

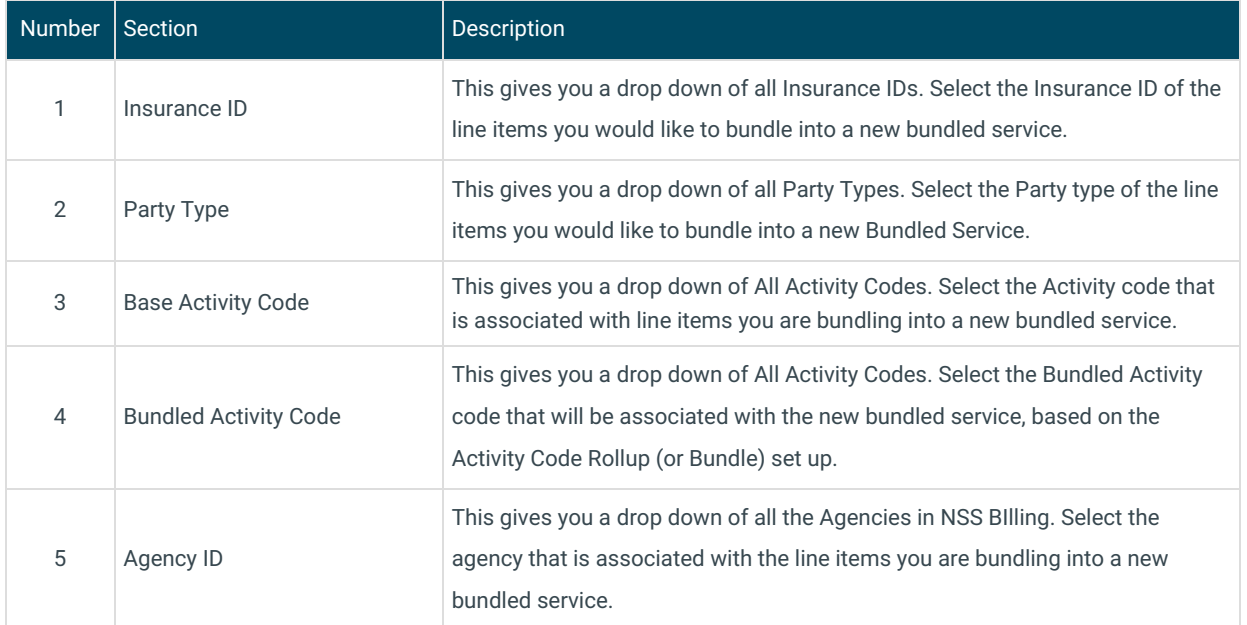

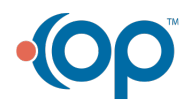

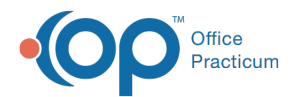

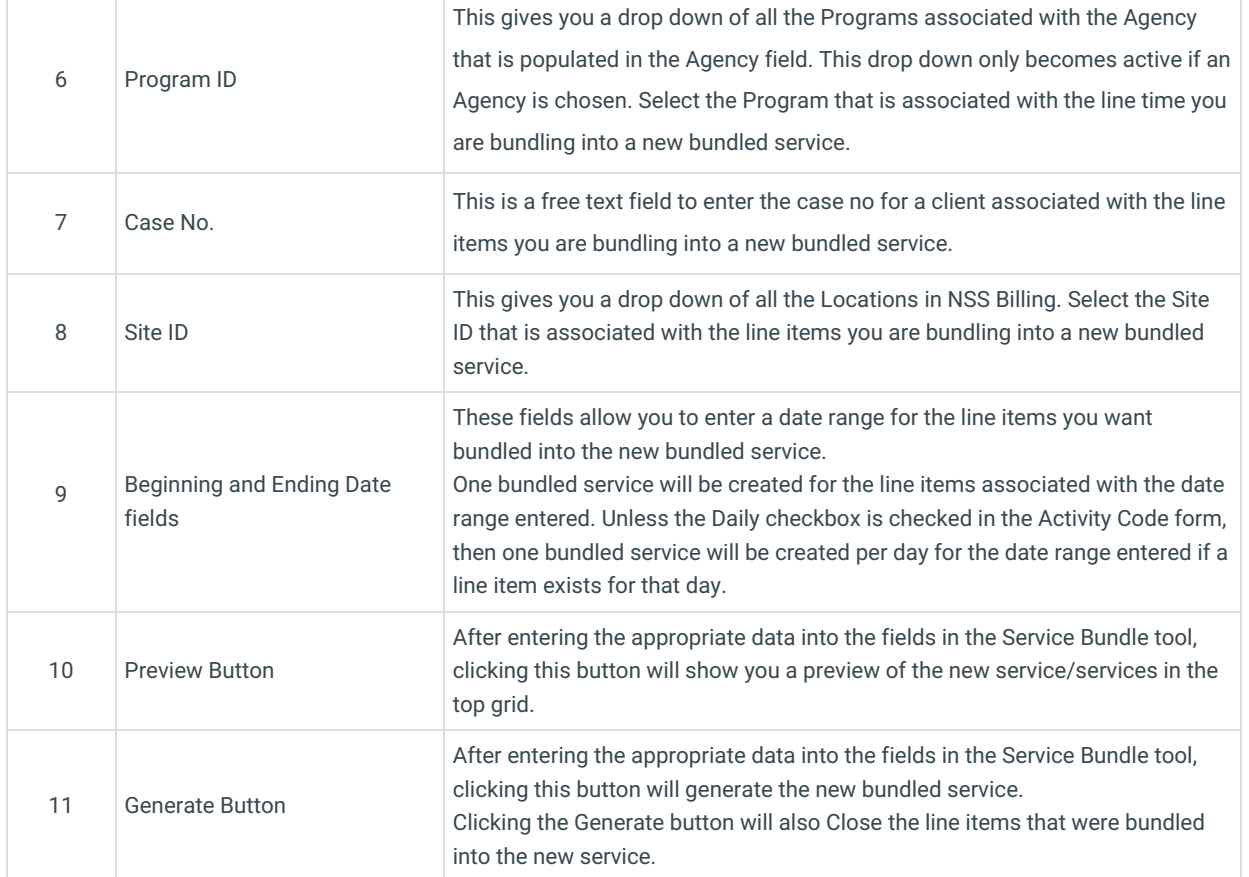

÷,

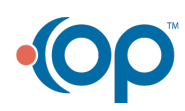